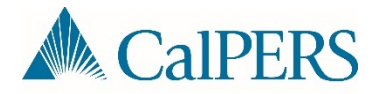

## SFTP Onboarding for Business Partners

## Introduction

Secure File Transmission Protocol (SFTP) is a mechanism available to transfer and exchange Payroll Reporting, Retirement Enrollment, and/or Health Enrollment files between a client's and CalPERS' server through a secured SFTP connection. Business Partners interested in utilizing SFTP should be able to properly develop a myCalPERS compatible XML file prior to considering this method.

**Note:** This process does not apply to Health/Dental Carriers or Direct Authorization Vendors.

## Step-by-Step Procedure

The following steps provide direction for file submission set-up via Secure File Transfer Protocol (SFTP). Keep in mind the following:

- Steps 4 6 may be done concurrently.
- Steps 7 8 must be completed before CalPERS EAMD System Support (SS) submits the formal request to initiate the SFTP folder setup.
- Steps 9 11 are completed once CalPERS has assigned the Business Partner's SFTP connectivity request to a my|CalPERS system release.

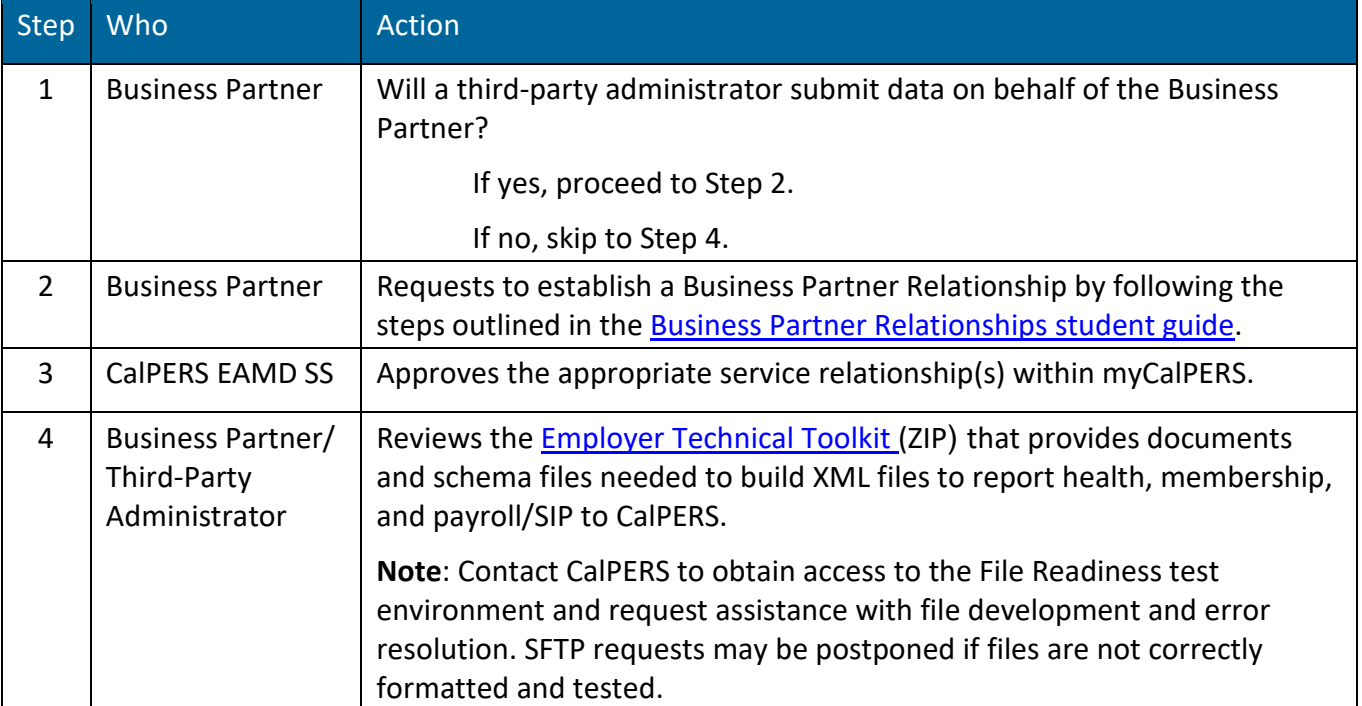

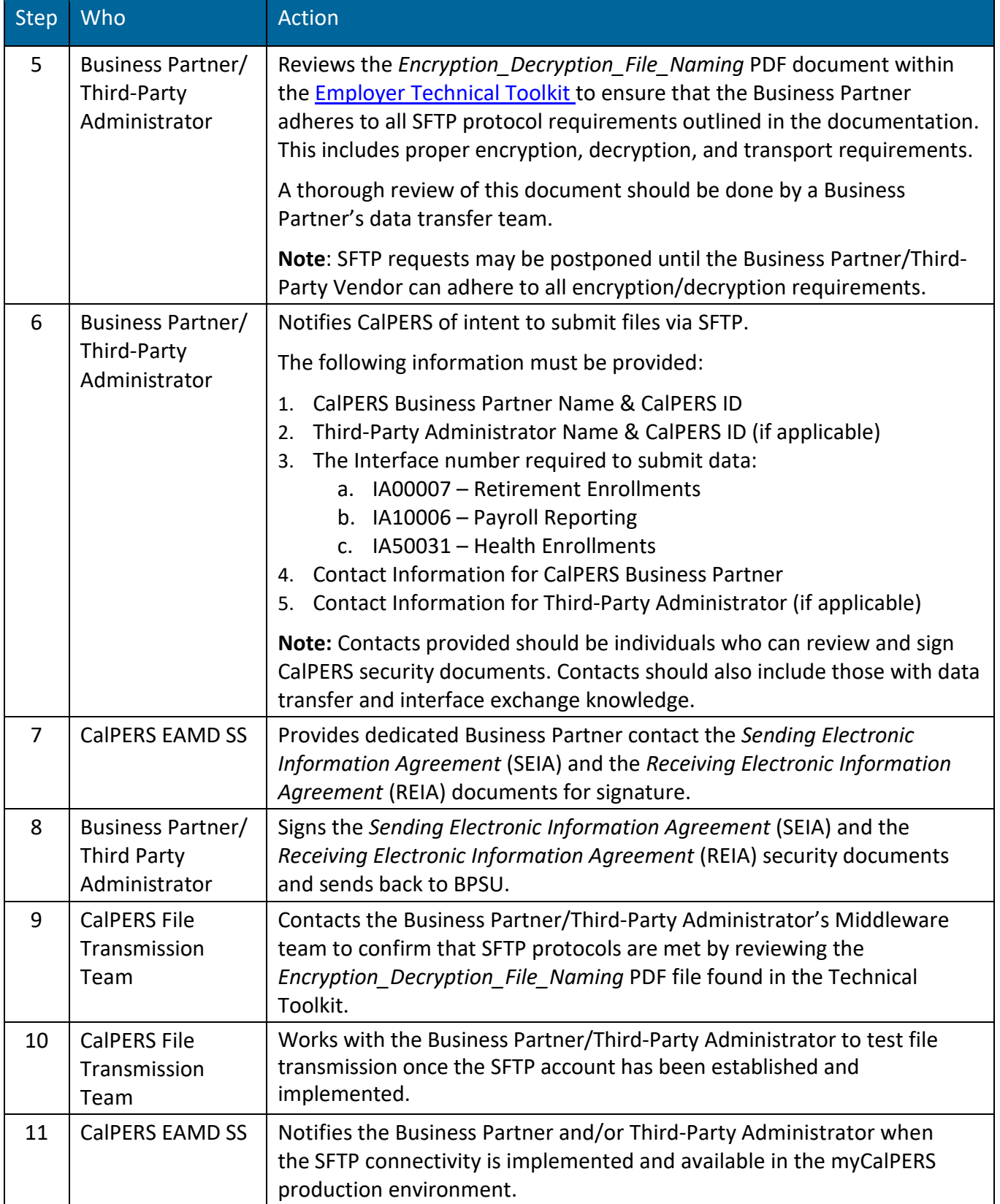